# **[Alerte à partager : Vigilance](https://www.lenetexpert.fr/alerte-a-partager-vigilance-face-au-logiciel-malveillant-didrex-le-net-expert-informatique/) [face au logiciel malveillant](https://www.lenetexpert.fr/alerte-a-partager-vigilance-face-au-logiciel-malveillant-didrex-le-net-expert-informatique/) [Didrex | Le Net Expert](https://www.lenetexpert.fr/alerte-a-partager-vigilance-face-au-logiciel-malveillant-didrex-le-net-expert-informatique/) [Informatique](https://www.lenetexpert.fr/alerte-a-partager-vigilance-face-au-logiciel-malveillant-didrex-le-net-expert-informatique/)**

**Alertager<br>Pace face<br>Logiciel malveilla** 

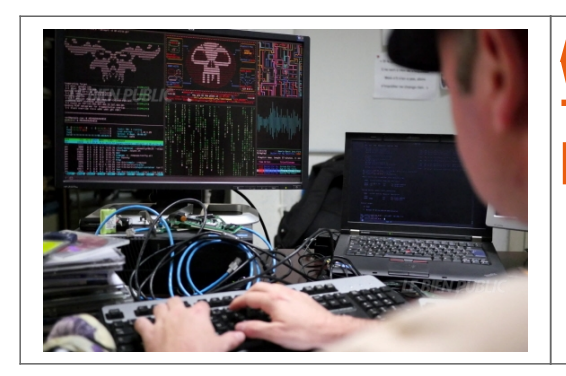

Vols d'identifants et d'informations procenentes, transferts de fonds non autorisée. devent la mitiplication de nomine d'ordinateurs infectés par la logicial miveillant Drider, la gondarmate minions autous come mine en gar

## Deput is educit on the Shank internation in compage assive de discelenation de logicial malwatlant (malware) par le biais de courriers électroniques non sollicités (Span). Ce logical conne de defiders a pour vocation d'inf

Ummar sus fund a fective is antimo and the constructure. En eftet, apois and red infects, to post information composit values in each , i la a fait, i la collecte dommine popular in each compute in the suspection in the su

leren an de female official local descriptions de construction in the construction of the construction of the construction of the construction of the construction of the construction of the construction of the construction

Command to provide the state of the persons of the contents at the state of the content of the content of the content of the content of the content of the content of the state of the content of the content of the content o

Mox (Opsing) represent die stim as seminitaties was farmaties ; allower and the proceduality of a late of contract agres on OIL. But action powert aussi etc approximations of contracts and wells are distincted.<br>Contract co

Epart Information in the statistic information in the statistical of the declaration is a Carly in the Epart into the second of provide contains in the control is contained to the statistics on the statistical of the stati

[Cet article vous plait ? Partagez !](#page--1-0) [Un avis ? Laissez-nous un commentaire !](#page--1-0)

Source : http://www.bienpublic.com/actualite/2015/08/06/la-gendarmerie-appelle-a-la-vigilance-face-a-didrex